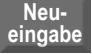

**Druck**

09

## **Hilfsprogramm Soforthilfe Hochwasser 2024 – Nutzungsübersicht**

**Bitte nur Flächen erfassen, die durch Hochwasser/Überschwemmung geschädigt wurden!**

| Feldstück             |                                                     | Aktuelle Nutzung der Schadfläche |                        |                   | davon<br>$ $ geschädigte<br>Fläche | Schädigungsgrad <sup>1</sup>      | Schadens-<br>pauschale<br>$\dot{L}$ [LfL) <sup>2</sup> | Schaden auf<br>Feldstück    | Feststellungen des AELF        |
|-----------------------|-----------------------------------------------------|----------------------------------|------------------------|-------------------|------------------------------------|-----------------------------------|--------------------------------------------------------|-----------------------------|--------------------------------|
|                       | 1 Nr. $\vert$ 2 MFA-Bezeichnung 2021<br>It. FNN/FiD | 3 Nutzungs-<br>code <sup>3</sup> | 4 Nutzung <sup>4</sup> | 5 Fläche<br>in ha | 6 Fläche<br>in ha                  | $ 7$ bitte auswählen <sup>5</sup> | 8 Euro/ha                                              | $9$ Spalte $6x$<br>Spalte 8 | 10 Plausibilisierung/Nachweise |
| $\mathbf{1}$          |                                                     |                                  |                        |                   |                                    | bitte auswählen                   |                                                        |                             |                                |
| $\overline{2}$        |                                                     |                                  |                        |                   |                                    | bitte auswählen                   |                                                        |                             |                                |
| $\mathbf{3}$          |                                                     |                                  |                        |                   |                                    | bitte auswählen                   |                                                        |                             |                                |
| $\overline{4}$        |                                                     |                                  |                        |                   |                                    | bitte auswählen                   |                                                        |                             |                                |
| 5 <sup>5</sup>        |                                                     |                                  |                        |                   |                                    | bitte auswählen                   |                                                        |                             |                                |
| $6\phantom{1}$        |                                                     |                                  |                        |                   |                                    | bitte auswählen                   |                                                        |                             |                                |
| $\overline{7}$        |                                                     |                                  |                        |                   |                                    | bitte auswählen                   |                                                        |                             |                                |
| 8                     |                                                     |                                  |                        |                   |                                    | bitte auswählen                   |                                                        |                             |                                |
| 9                     |                                                     |                                  |                        |                   |                                    | bitte auswählen                   |                                                        |                             |                                |
| 10                    |                                                     |                                  |                        |                   |                                    | bitte auswählen                   |                                                        |                             |                                |
| Schadfläche insgesamt |                                                     |                                  |                        |                   |                                    | Schaden insgesamt                 |                                                        |                             |                                |

<sup>1</sup> Bei Grünland/Ackerfutter sind die möglichen Nutzungen/notwendige Schnitte zu beachten. 2 Jeweils den entsprechenden Wert aus der LfL-Pauschaltabelle eintragen. Sollte kein Pauschalwert für die beantragte Kultur vorliegen, ist hier der Wert des Schätzverfahrens einzugeben.

<sup>3</sup> Vgl. Liste zur Codierung des FNN 2024.

<sup>4</sup> Bei Gemüse und Sonderkulturen ist eine Differenzierung nach Arten notwendig.

<sup>5</sup> Der durch den Schätzer ermittelte Schaden muss einer Stufe zugeordnet werden: Schäden zwischen 50% und 74% = signifikant geschädigt, Schäden 75% bis 99% = stark geschädigt, Schäden 100% = Totalschaden; Schäden unter 50% sind nicht Antragsberechtigt